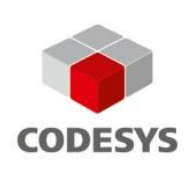

# **JSON HTTP Client-Bibliothek**

Done

**Busy** Error

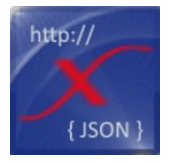

Diese Bibliothek enthält Funktionen zur Erstellung von JSON-Daten aus CODESYS-Variablen und zur Sendung dieser Daten an einen (Web-) Server als HTTP-Nachricht.

### Produktbeschreibung

Die JSON HTTP Client-Bibliothek erleichtert die Sendung von Daten von CODESYS-Steuerungen an (Web-) Server.

Sie ist sehr gut geeignet für IoT-Applikationen. Vorteile gegenüber anderen Lösungen:

Send

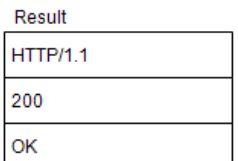

- Die Serverapplikation benötigt keine spezielle Protokollimplementation. HTTP-Nachrichten mit JSON-Inhalt sind bereits Standard in der (Internet-) Kommunikation.
- Die Bibliothek ist Firewall-freundlich, da sich die Steuerung über den (Default-) Port 80 mit dem Server verbindet. Wie bei handelsüblichen PCs in einem Netzwerk ist dies eine Standardverbindung zum Internet.
- Eine kontinuierliche Datenabfrage ist nicht notwendig. Daten müssen nur dann übermittelt werden, wenn dies festgelegt wurde, z. B. bei (zeitgesteuertem) Trigger oder (Alarm-) Event. Dadurch werden Programmieraufwand und die erforderliche Netzwerkbandbreite reduziert, was zu einer Kostenersparnis für die mobile Netzwerkkommunikation führt.
- Unterschiedliche Datentypen wie Einzelvariablen, Arrays und Strukturen können eingesetzt werden. Diese können zur Bibliothek hinzugefügt werden, wodurch eine einzelne JSON Datennachricht erstellt wird.

Funktionen zur Erstellung des JSON-Datenstrings:

1. Hinzufügen einfacher JSON-Objekte: Beschreibung – Wert

z. B. *{ "Machine number": "12345" }*

2. Hinzufügen eines Arrays: Beschreibung – 2-dimensionaler Wertebereich

```
z. B.
{
    "Device information": [
       {
         "Name": "P001",
         "State": "OK",
         "Running hours": "2045"
      },
      {
         "Name": "P002",
         "State": "OK",
         "Running hours": "1045"
      }
```
 *] }* 3. Hinzufügen von Real-Werten: Beschreibung – Real Array z. B. *{ "Temperature log": [ 12.1, 12.3, 12.5, 12.2 ] }*

Die verfügbaren Funktionen umfassen die meisten gängigen Datenobjekte. Andere Funktionen zum Einfügen weiterer Datentypen können auf Anfrage realisiert werden.

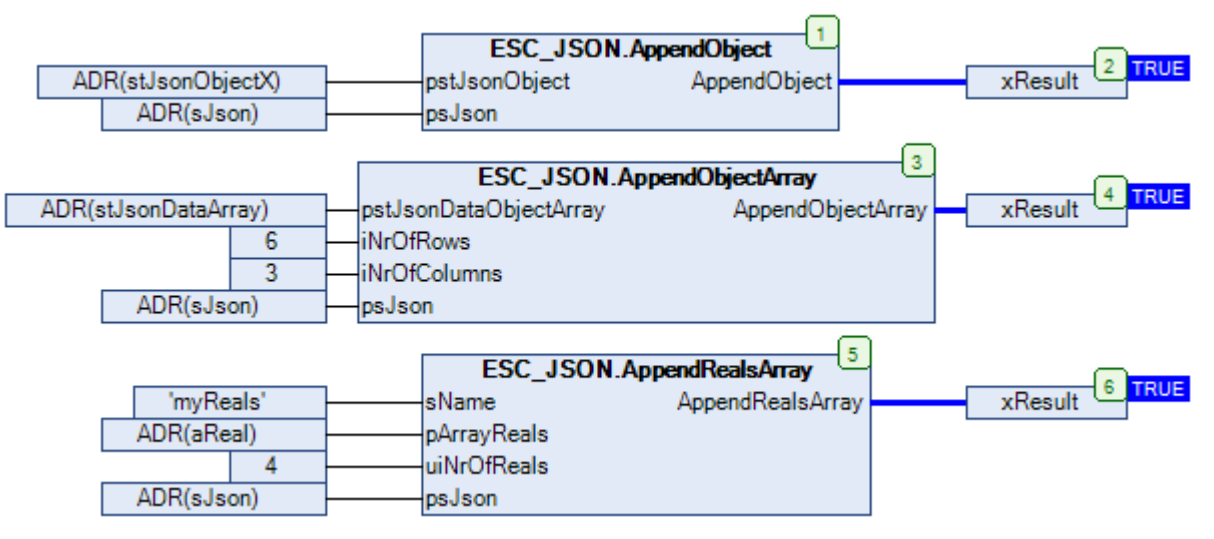

*Screenshot: Beispiele für Funktionsaufrufe in CFC*

Funktionsblöcke zum Senden von JSON-Inhalt an den (Web-) Server als HTTP-Nachricht:

Mit dem Funktionsblock "SendHttpMessage" kann eine Standard-HTTP-Nachricht mit JSON-Inhalt an einen bestimmten Server geschickt werden.

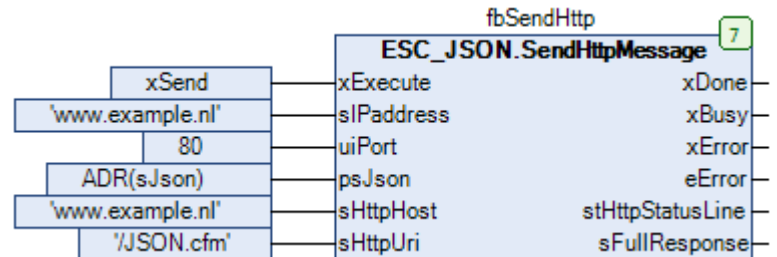

*Screenshot: Beispiel für Funktionsblockaufruf in CFC*

#### Technische Daten

Nach der Installation kann die Bibliothek über den Bibliotheksmanager zum Projekt hinzugefügt werden in der Kategorie "Application – Extend Smart Coding":

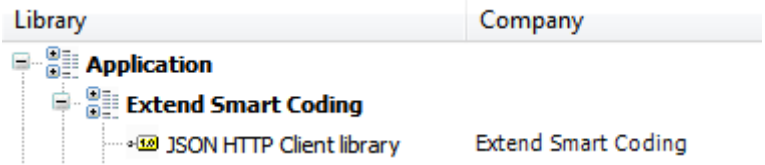

Der Standardwert für die Maximallänge eines JSON-Strings sind 10.000 Zeichen. Dieser Wert kann bei Bedarf in den Parametereinstellungen der Bibliothek geändert werden.

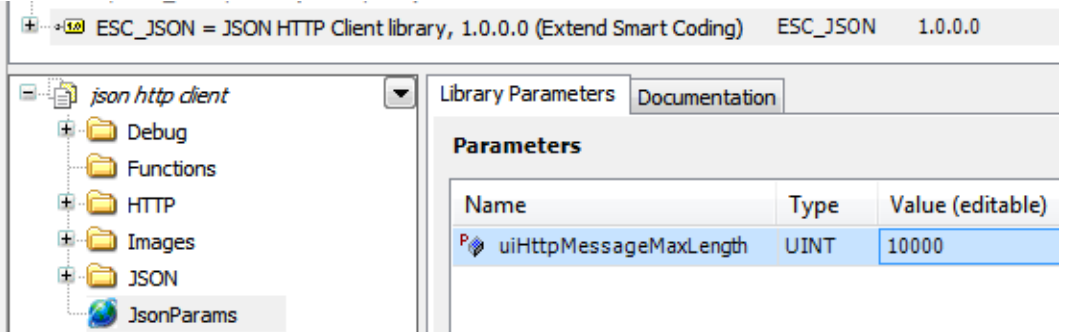

#### **Debugging**

Die Bibliothek enthält einen Funktionsblock zum Schreiben des JSON-Strings auf eine Datei. Durch Kopieren des Datei-Inhalts auf [http://jsonlint.com](http://jsonlint.com/) kann die Korrektheit des Strings überprüft werden.

Zur Überprüfung, ob die HTTP-Nachricht korrekt gesendet wurde, kann Wireshark oder ein ähnliches Tool verwendet werden. [https://www.wireshark.org](https://www.wireshark.org/) .

|                    | fbFile                       |             |
|--------------------|------------------------------|-------------|
|                    | <b>ESC_JSON.fbCreateFile</b> |             |
| <b>xCreateFile</b> | xExecute                     | xDone       |
| ADR(sJson)         | psString                     | xBusy       |
| 'Json.txt'         | lsFileName                   | xError      |
|                    |                              | udiFileSize |

*Screenshot: Beispiel für Funktionsblockaufruf in CFC*

#### **JSON**

JSON ist ein offenes Standardformat, das vom Menschen lesbaren Text benutzt, um Datenobjekte, die aus Paaren von Attributen und Werten bestehen, zu übertragen. In der Internet-Technologie ist es das vorherrschende Datenformat für asynchrone Browser-Server-Kommunikation (AJAX), die größtenteils XML abgelöst hat.

*(Quelle: Wikipedia)*

Weitere Informationen:

<https://en.wikipedia.org/wiki/JSON> [http://www.json.org](http://www.json.org/)

#### **Sicherheit**

Die Nachrichten werden als Standard-HTTP-Nachrichten verschickt. Es wird kein sicheres oder verschlüsseltes Protokoll verwendet, was in den meisten Fällen kein Risiko darstellt. Zur Übertragung sensibler oder vertraulicher Daten sind geeignete Maßnahmen zu treffen, um unberechtigten Zugriff zu verhindern, beispielsweise durch Aufbau einer VPN-Verbindung.

## General Information \_

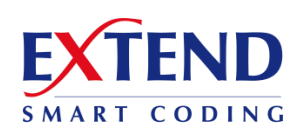

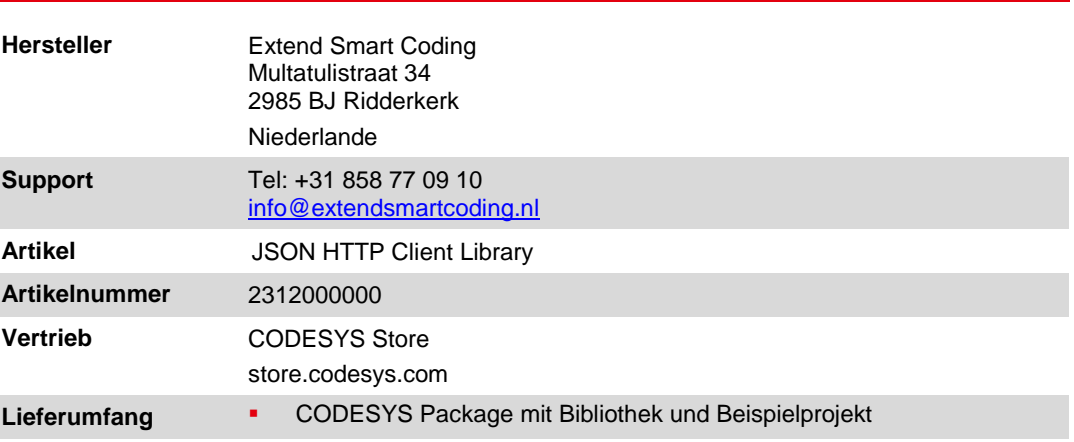

#### Systemvoraussetzungen und **Einschränkungen**

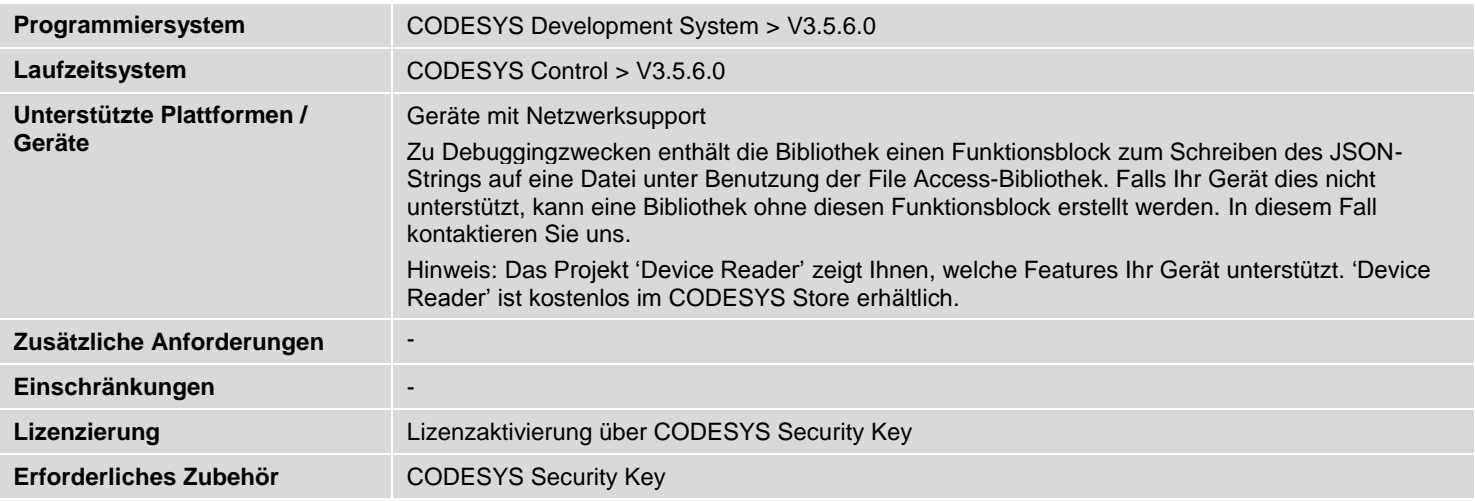